**Министерство науки и высшего образования Российской Федерации ФГБОУ ВО «Тверской государственный университет»** Документ подписан простой электронной подписью Информация о владельце: ФИО: Смирнов Сергой Николаевич Должность: врио ректора Дата подписания: 06.03.2023 09:5<del>3:5<u>5</u></del> Уникальный программный ключ: 69e375c64f7e975d4e8830e7b4fcc2ad1bf35f08

Утверждаю:

Руководитель ООП:

д.ю.н. Н.А. Антонова

10. 06. 2020 г.

\_\_\_\_\_\_\_\_\_

## Рабочая программа дисциплины (с аннотацией) **ОСНОВЫ МЕНЕДЖМЕНТА**

# Специальность 38.05.02 ТАМОЖЕННОЕ ДЕЛО

Специализация

## **«ПРАВОВОЕ ОБЕСПЕЧЕНИЕ ТАМОЖЕННОЙ ДЕЯТЕЛЬНОСТИ»**

Для студентов 2 курса очной формы обучения

Составитель: *к.ю.н., доцент Замрий О.Н.*

Тверь, 2020

## **I. АННОТАЦИЯ**

#### **1. Наименование дисциплины (или модуля) в соответствии с учебным планом –** основы менеджмента.

#### **2. Цель и задачи дисциплины (модуля)**

Основная цель преподавания дисциплины «Основы менеджмента» заключается в создании у студентов представления о процессе менеджмента организации.

Задачей курса является формирование у студентов знаний о функциях менеджмента, об основах взаимодействия руководителей и исполнителей в процессе управления организацией, инструментах воздействия руководителей на поведение исполнителей, навыков делового общения по направлению «Таможенное дело».

#### **3. Место дисциплины в структуре ООП специалитета.**

Учебная дисциплина «Основы менеджмента» относится к базовой части учебного плана. Изучение данной дисциплины происходит на основе знаний, полученных при изучении таких учебных дисциплин, как «Экономика», «Основы права», «Философия».

**4. Объём дисциплины** составляет **3 зачетных единиц, 108 академических часов**, в том числе **контактная работа**: практические занятия –36 часов, **самостоятельная работа**: 27 часов, контроль – 45 часов.

**5. Перечень планируемых результатов обучения по дисциплине, соотнесенных с планируемыми результатами освоения образовательной программы**

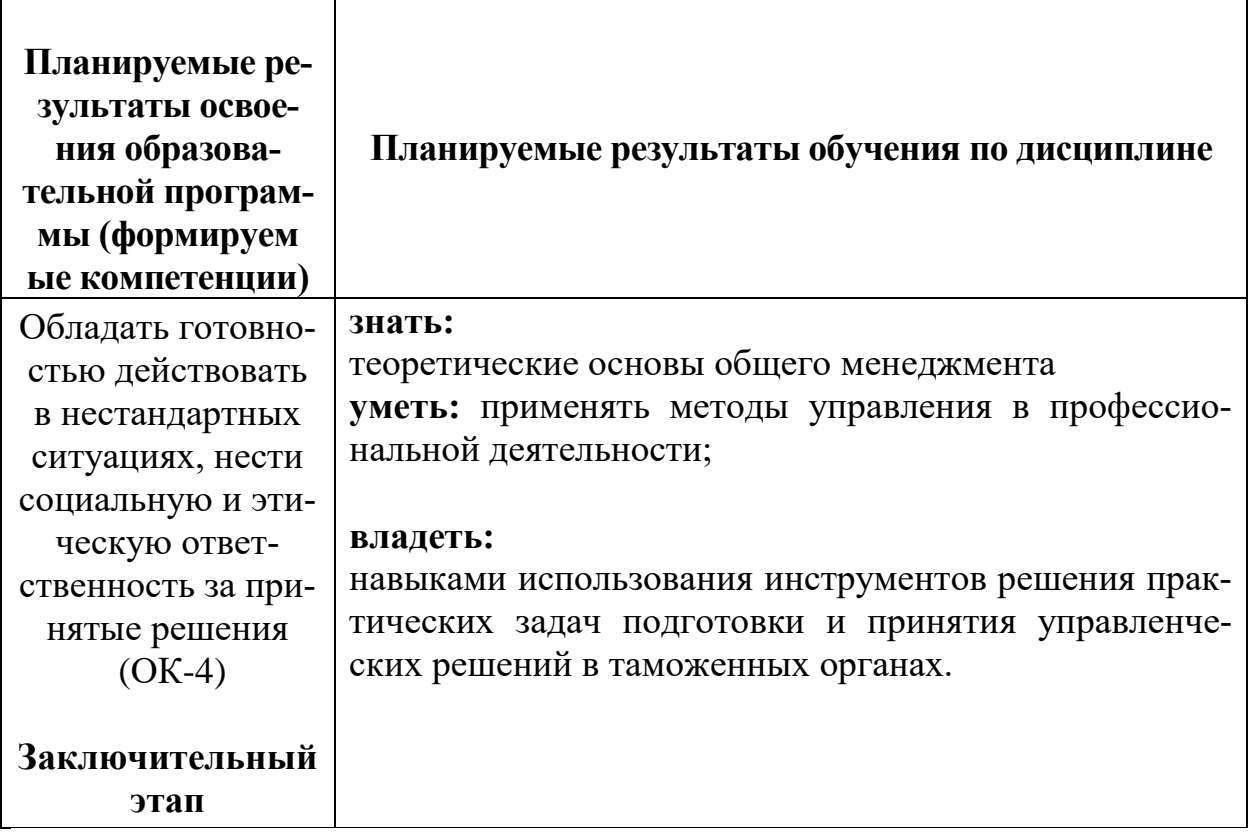

# 6. Форма промежуточной аттестации - экзамен.

7. Язык преподавания - русский.

## **II. СОДЕРЖАНИЕ ДИСЦИПЛИНЫ (ИЛИ МОДУЛЯ), СТРУКТУРИРОВАННОЕ ПО ТЕМАМ (РАЗДЕЛАМ) С УКАЗАНИЕМ ОТВЕДЕННОГО НА НИХ КОЛИЧЕСТВА АКАДЕМИЧЕСКИХ ЧАСОВ И ВИДОВ УЧЕБНЫХ ЗАНЯТИЙ**

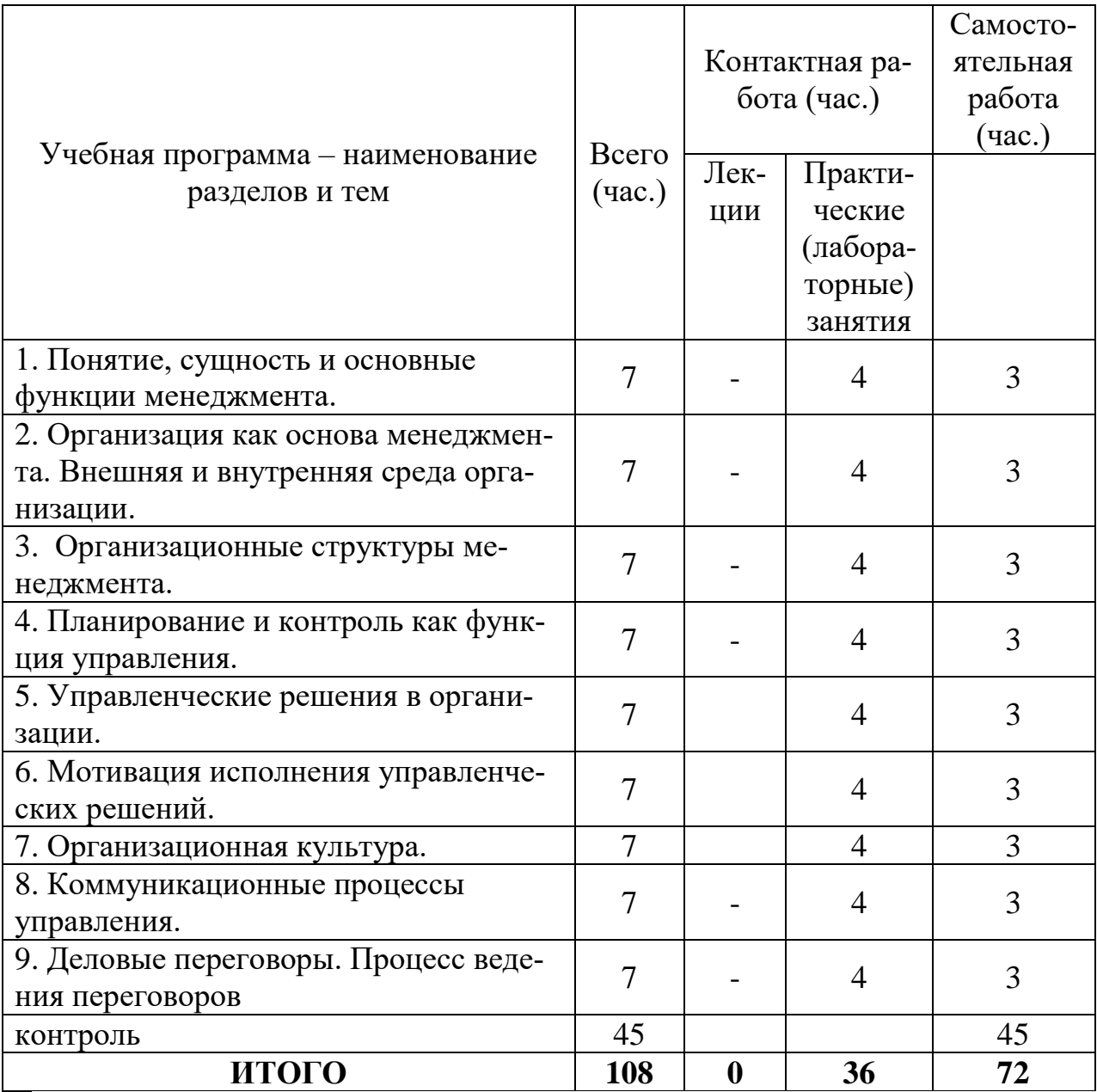

## **III. ПЕРЕЧЕНЬ УЧЕБНО-МЕТОДИЧЕСКОГО ОБЕСПЕЧЕНИЯ ДЛЯ САМОСТОЯТЕЛЬНОЙ РАБОТЫ ОБУЧАЮЩИХСЯ ПО ДИСЦИПЛИНЕ (ИЛИ МОДУЛЮ)**

1. Примерная тематика электронных презентаций студентов и основные требования к таким работам.

2. Методические рекомендации по организации самостоятельной работы студентов.

3. Вопросы для подготовки к промежуточной аттестации по дисциплине.

## **IV. ФОНД ОЦЕНОЧНЫХ СРЕДСТВ ДЛЯ ПРОВЕДЕНИЯ ПРОМЕЖУТОЧНОЙ АТТЕСТАЦИИ ОБУЧАЮЩИХСЯ ПО ДИСЦИПЛИНЕ (ИЛИ МОДУЛЮ)**

Дисциплина «Основы менеджмента» находится на заключительном этапе формирования компетенций ОК-4.

Типовые контрольные задания для проверки уровня сформированности компетенции 1 – ОК-4. Дисциплина «Основы менеджмента» находится на заключительном этапе формирования компетенции ОК-4.

1) Типовые задания для оценивания результатов сформированности компетенции на уровне **«Знать»**:

#### – Дать письменный ответ на вопрос

– Управленческое решение: понятие и требования.

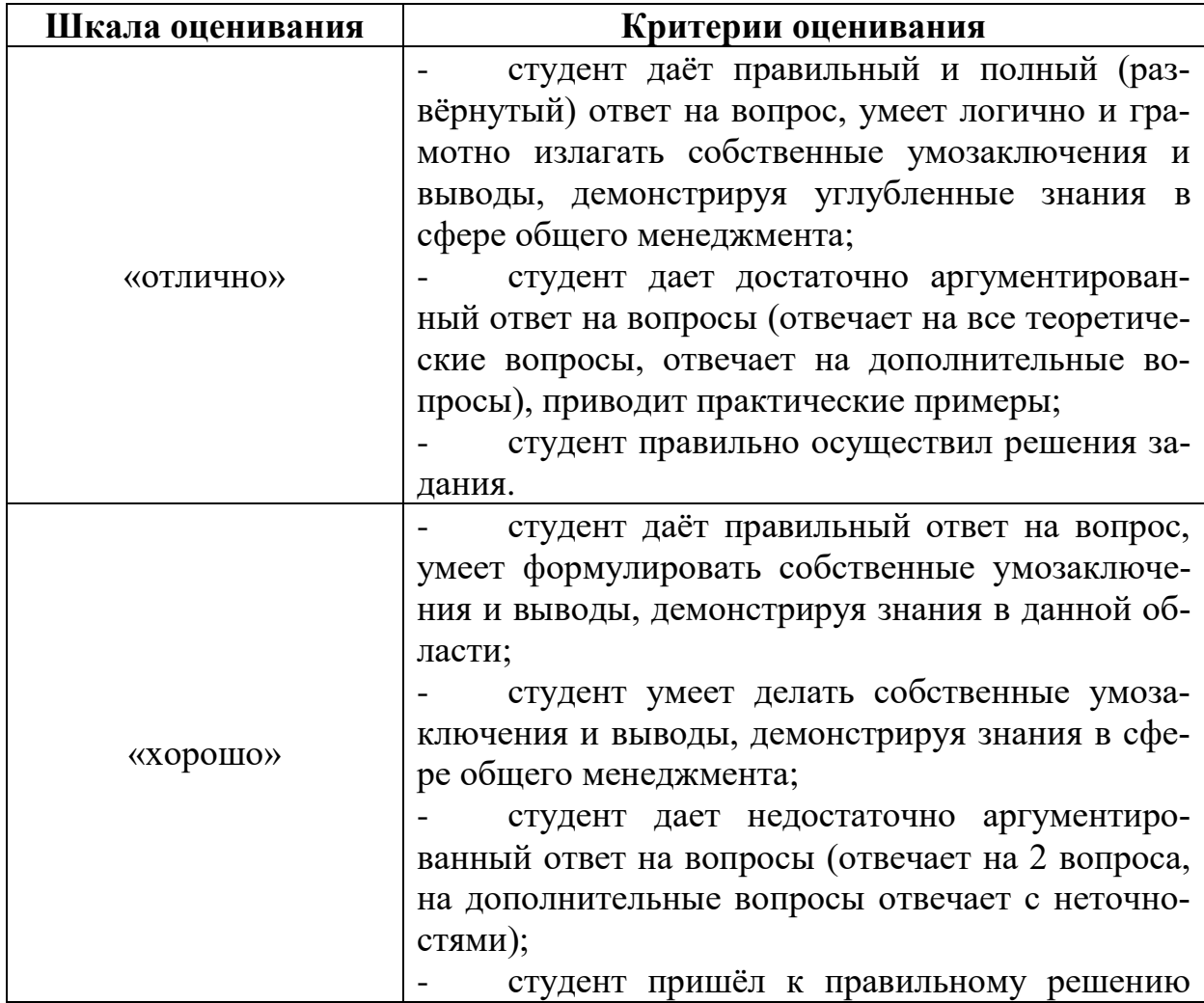

#### **Критерии оценивания письменного ответа**

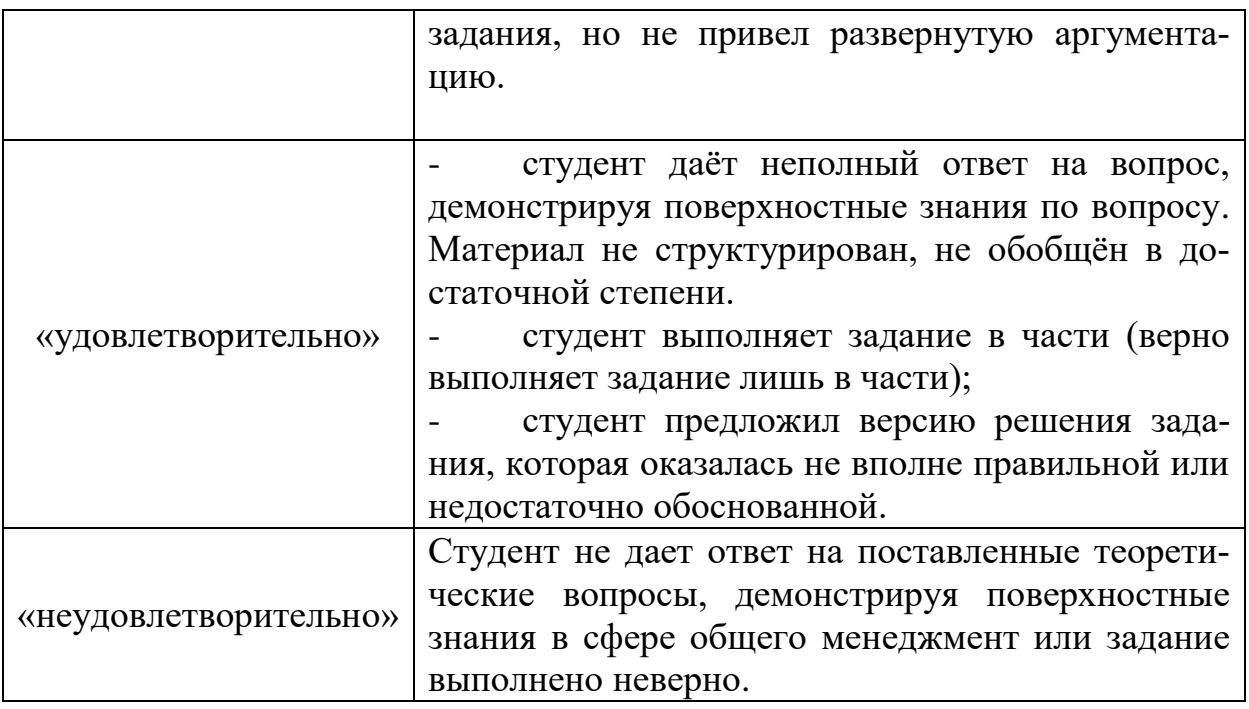

2) Типовые задания для оценивания результатов сформированности компетенции на уровне **«Уметь», «Владеть»**:

#### – Решение ситуационного задания

– ЗАО «БСК» - крупная компания на рынке города по продаже нефтепродуктов, имеющая 10-ти летнюю историю и признанный авторитет. В настоящий момент ЗАО "БСК" наняло ООО "Парус" для выполнения заказа по строительству АЗС. До окончания строительства АЗС осталась неделя. Для ЗАО "БСК" окончание строительства значительный шаг к началу нового витка расширения своего бизнеса в городе. Но вчера коммерческий директор ЗАО «БСК» посетил строительство и остался очень недоволен ходом работ. В связи с этим, Генеральный директор ЗАО "БСК" приглашает генерального подрядчика, в лице менеджера проекта ООО «Парус» Петра Аникина для обсуждения ситуации. Подготовьте план деловых переговоров для каждой из сторон.

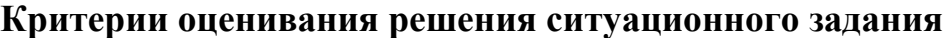

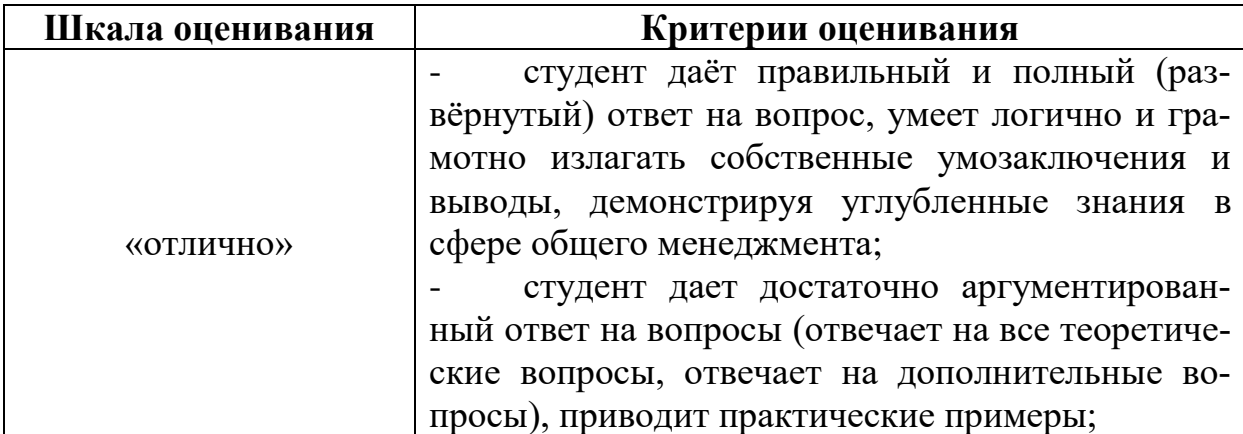

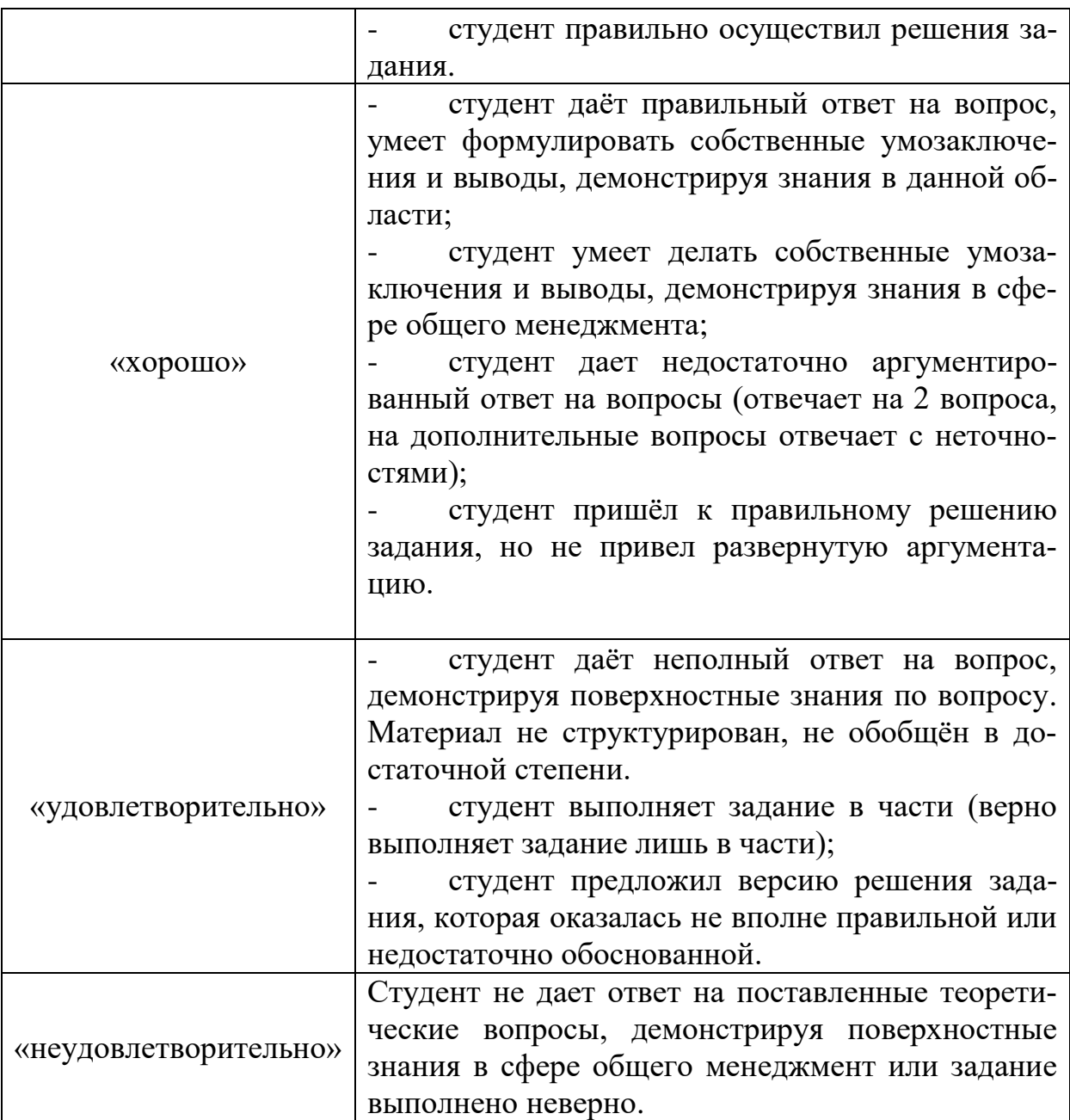

## **V. ПЕРЕЧЕНЬ ОСНОВНОЙ И ДОПОЛНИТЕЛЬНОЙ УЧЕБНОЙ ЛИТЕРАТУРЫ, НЕОБХОДИМОЙ ДЛЯ ОСВОЕНИЯ ДИСЦИПЛИНЫ (ИЛИ МОДУЛЯ)**

#### **а) Основная литература:**

1. Виханский, О. С. Менеджмент: Учебник / Виханский О.С., Наумов А.И., - 6-е изд., перераб. и доп - Москва :Магистр, НИЦ ИНФРА-М, 2019. - 656 с. - ISBN 978-5-9776-0320-1. - Текст : электронный. - URL: <https://znanium.com/catalog/product/988768>(дата обращения: 10.12.2020). – Режим доступа: по подписке.

2. Гапонова, О. С. Менеджмент : учебник / О. С. Гапонова, Л. С. Данилова, Ю. Ю. Чилипенок. - Москва : РИОР : ИНФРА-М, 2019. - 480 с. - (Высшее образование). - ISBN 978-5-369-01819-4. - Текст : электронный. - URL: <https://znanium.com/catalog/product/1032618>(дата обращения: 10.12.2020). – Режим доступа: по подписке.

## **б) дополнительная литература:**

1. Барнагян, В.С. Менеджмент : учебное пособие : [16+] / В.С. Барнагян, С.Н. Гончарова ; Ростовский государственный экономический университет (РИНХ). – Ростов-на-Дону : Издательско-полиграфический комплекс РГЭУ (РИНХ), 2018. – 220 с. : табл., схем., граф. – Режим доступа: по подписке. – URL: <https://biblioclub.ru/index.php?page=book&id=567184> (дата обращения: 10.12.2020). – Библиогр.: с. 191. – ISBN 978-5-7972-2509-6. – Текст : электронный.

2. Дорофеева, Л. И. Менеджмент : учебное пособие / Л. И. Дорофеева. — 2-е изд. — Саратов : Научная книга, 2019. — 191 c. — ISBN 978-5-9758-1747-1. — Текст : электронный // Электронно-библиотечная система IPR BOOKS : [сайт]. — URL: <http://www.iprbookshop.ru/81026.html>(дата обращения: 10.12.2020). — Режим доступа: для авторизир. Пользователей. Гарантированный срок размещения в ЭБС до 31.08.2021 (автопролонгация)

### **VI. ПЕРЕЧЕНЬ РЕСУРСОВ ИНФОРМАЦИОННО-ТЕЛЕКОММУНИКАЦИОННОЙ СЕТИ «ИНТЕРНЕТ», НЕОБХОДИМЫХ ДЛЯ ОСВОЕНИЯ ДИСЦИПЛИНЫ (ИЛИ МОДУЛЯ)**

1. Справочная правовая система «Консультант Плюс» – www.consplus.ru

2. Справочная правовая система «ГАРАНТ» – [www.garant-plus.ru](http://www.garant-plus.ru/)

3. Электронные ресурсы на сайте научной библиотеки ТвГУ [http://library.tversu.ru;](http://library.tversu.ru/)

4. Электронно-библиотечная система «IQlib» [http://dlib.ru;](http://dlib.ru/)

5. Научная электронная библиотека eLIBRARU.RU [http://www.elibraru.ru;](http://www.elibraru.ru/)

6. Электронно-библиотечная система «ИНФРА-М» [http://www.znanium.com;](http://www.znanium.com/)

7. Интернет-библиотека русскоязычных СМИ [http://www.public.ru;](http://www.public.ru/)

8. База данных ПОЛПРЕД [http://www.polpred.com;](http://www.polpred.com/)

9. ЮристЛиб. Электронная юридическая библиотека [http://www.juristlib.ru;](http://www.juristlib.ru/)

10. Все о праве: компас в мире юриспруденции [http://www.allpravo.ru/library/;](http://www.allpravo.ru/library/)

11. Библиотека юридической литературы [http://pravo.eup.ru/;](http://pravo.eup.ru/)

12. Юридическая научная библиотека издательства «СПАРК» http://www.lawlibrary.ru/poisk.php

## **VII. МЕТОДИЧЕСКИЕ УКАЗАНИЯ ДЛЯ ОБУЧАЮЩИХСЯ ПО ОСВОЕНИЮ ДИСЦИПЛИНЫ (ИЛИ МОДУЛЯ)**

8

#### 1. Примерная тематика электронных презентаций студентов и основные требования к таким работам.

1. Современные школы управления.

2. Особенности теории и практики менеджмента в различных странах. Сравнение моделей менеджмента.

3. Необходимость взаимного согласования отдельных элементов, составляющих процесс управления в молодежной политике.

4. Роль руководителя в социальном развитии коллектива.

5. Роль менеджмента в совершенствовании организации работы.

6. Понятие и сущность «Паблик Рилейшнз». Работа менеджеров с основными группами общественности.

7. Контроль - важнейшая составная часть контроллинга.

8. Распределение функций и ответственности при принятии и реализации управленческих решений. Качества, необходимые сотруднику для принятия оптимальных решений.

9. Источники инноваций. Разработка и реализация планов нововвелений.

10. Роль сотрудника и руководителя по разрешению конфликтных ситуаций.

11. Пути создания корпоративной культуры.

Тема мультимедийной презентации выбирается студентом самостоятельно по согласованию с преподавателем. Мультимедийные презентации используются в целях наглядной демонстрации дополнительных материалов к устному сообщению и не должны содержать весь основной текст, с которым выступает докладчик. В презентации могут быть отражены: основные тезисы выступления, цифры и названия, которые трудно воспринимаются аудиторией «на слух», графики, схемы, таблицы, формулы, а также видеозаписи и др.

Создание мультимедийной презентации, как правило, состоит из трех этапов:

I. Планирование презентации - это многошаговая процедура, включающая определение целей, изучение аудитории, формирование структуры и логики подачи материала. Планирование презентации включает в себя: определение целей; сбор информации об аудитории; определение основной идеи презентации; подбор дополнительной информации; планирование выступления; создание структуры презентации; проверка логики подачи материала.

II. Разработка презентации - методологические особенности подготовки слайдов презентации, включая вертикальную и горизонтальную логику, содержание и соотношение текстовой и графической информации.

III. Репетиция презентации - это проверка и отладка созданной презентации.

Объем презентации должен быть не меньше 10 слайдов. Первый слайд это титульный лист, на котором должны быть представлены: название темы выступления; фамилия, имя, отчество автора. Допускается размещение фотографии или рисунка, отражающего тему исследования.

Дизайн-эргономические требования к презентации: сочетаемость цветов, ограниченное количество объектов на слайде, цвет текста, наглядность и «читаемость».

В оформлении презентаций выделяют две важных составляющих: оформление слайдов и представление информации на них. Прежде всего, презентация должна быть выполнена в едином стиле. На одном слайде рекомендуется размещение не более 3 цветов. При этом цвет текста должен сочетаться с цветом фона и позволять читателям ознакомиться с представляемым материалом. Использование различных анимационных эффектов не приветствуется, поскольку они отвлекают внимание аудитории от содержания информации на слайде.

Правила представления информации в мультимедийных презентациях следующие: использование коротких слов и предложений; использование заголовков для привлечения внимания аудитории; горизонтальное расположение информации; размещение пояснений к рисунку под ним; использование рамок, заливок, рисунков, таблиц, диаграмм и схем для иллюстрации наиболее важных фактов; не выносите в один слайд более 3-х фактов, выводов и определений; обеспечьте максимальную информационную насыщенность при минимальном объеме информации на слайде за счет грамотного структурирования и устного текста.

### **2. Методические рекомендации по организации самостоятельной работы студентов.**

Успешное изучение дисциплины возможно только при правильной организации самостоятельной работы студента. Обучающемуся следует, прежде всего, внимательно ознакомиться с содержанием рабочей программы курса.

В рамках самостоятельной подготовки должно быть особое внимание уделено работе с литературой. Достаточно обратиться к перечню базовой и рекомендуемой литературы, приведенной в программе, чтобы понять, насколько огромна по своему объему и чрезвычайно разнообразна литература. Опубликованные работы написаны в различных жанрах, которые определяются тем, что они рассчитаны на различные по подготовке и интересам группы читателей (ими могут быть не только студенты, но и практики, научные работники), либо граждан, интересующихся правом независимо от своей профессии; предполагают передачу различного объема знаний; написаны в традиционной или критической манере.

Ввиду такого обилия информации и насыщенности книжного рынка, возникает необходимость в ходе самоподготовки осваивать методику поиска литературы и оценки содержащейся в ней информации.

Наиболее традиционными и привычными для российских студентов (да и преподавателей) являются следующие способы отыскания литературы: работа с библиографическими изданиями в библиотеках; изучение специаль-

ных выпусков отсылок к литературе, систематизированных по отраслям права, разделам, либо конкретным проблемам; использование библиотечных каталогов, которые в настоящее время представлены преимущественно в виде компьютерной информации.

Оценка информации в литературе должна осуществляться, прежде всего, по критериям актуальности и соответствия суждений действующему законодательству и последним решениям высших судебных органов страны. В порядке совета можно выделить несколько способов оценки научного текста:

во-первых, определение предназначенности работы - полемическая, альтернативная, острокритическая, традиционная;

во-вторых, сопоставление даты издания книги или журнала и изменений в законе, учитывая тенденции развития;

в-третьих, сопоставление хотя бы нескольких литературных источников, с тем, чтобы действительно оценить полноту разработки предмета, уровень и объем проводимых соображений;

в-четвертых, консультирование с ведущим преподавателем по вопросам того или иного издания.

В ходе работы с литературой студент должен знакомиться с опубликованной и неопубликованной судебной практикой, составлять ее краткие обзоры и представлять на обсуждение на занятии либо на заседании научной студенческой конференции.

Важным моментом является также и то, чтобы самоподготовка студентов по определенной проблематике проводилась с учетом времени изучения данной темы по учебному плану.

#### 3. Вопросы для подготовки к промежуточной аттестации.

- 1. Сущность и содержание понятия менеджмент.
- 2. Научные школы менеджмента.
- 3. Основные подходы к менеджменту: системный, процессный и ситуапионный.
- 4. Модели менеджмента.
- 5. Понятие и функции организации.
- 6. Типология организаций.
- 7. Модели менеджмента в организации.
- 8. Направление деятельности менеджера организации.
- 9. Внешние факторы, влияющие на функционирование организации.
- 10. Внутренние факторы, влияющие на функционирование организации.
- 11. Функции в системе менеджмента.
- 12. Понятие организационной структуры.
- 13. Функции организационных структур.
- 14. Характеристики организационной структуры.
- 15. Типы организационных структур.
- 16. Прогнозирование в управлении.
- 17. Планирование как функция менеджмента.
- 18. Стратегическое планирование.

19.Контроль как функция управления.

20.Роль принятия решений в управлении.

21.Управленческое решение: понятие и требования.

22.Концепции принятия управленческих решений.

23.Типы управленческих решений.

24.Условия принятия управленческих решений.

25.Стили принятия управленческих решений.

26.Процесс принятия управленческих решений.

27.Мотивация и ее роль в менеджменте.

28.Теории мотивации.

29.Мотивационные инструменты и методы управления мотивацией.

30.Стили лидерства и управления.

31.Властные отношения в организации.

32.Понятие и основные функции организационной культуры.

33.Типология организационных культур.

34.Формирование организационной культуры.

35.Роль коммуникации в системе управления организацией.

36.Организационный конфликт: понятие и структура.

37.Причины и условия формирования организационных конфликтов.

38.Функции конфликтов в организации.

39.Подходы к разрешению конфликта.

40.Переговоры: понятие и порядок организации.

## **Требования к рейтинг-контролю**

**Рейтинг проводится по дисциплине в соответствии с графиком учебного процесса и** [Положением о рейтинговой системе обучения студентов ТвГУ](https://www.tversu.ru/sveden/files/Pologenie_reiting_TvGU_28.12.2018_.pdf).

## **VIII. ПЕРЕЧЕНЬ ПЕДАГОГИЧЕСКИХ И ИНФОРМАЦИОННЫХ ТЕХНОЛОГИЙ, ИСПОЛЬЗУЕМЫХ ПРИ ОСУЩЕСТВЛЕНИИ ОБРАЗОВАТЕЛЬНОГО ПРОЦЕССА ПО ДИСЦИПЛИНЕ (ИЛИ МОДУЛЮ), ВКЛЮЧАЯ ПЕРЕЧЕНЬ ПРОГРАММНОГО ОБЕСПЕЧЕНИЯ И ИНФОРМАЦИОННЫХ СПРАВОЧНЫХ СИСТЕМ (ПО НЕОБХОДИМОСТИ)**

Выработка профессиональных навыков и умений предполагает широкое использование в ходе образовательного процесса интерактивных методик обучения. Использование активных методов обучения имеет целью конструктивное вовлечение студентов в учебный процесс, активизацию учебнопознавательной деятельности.

Основные виды используемых образовательных технологий:

- технологии, направленные на деятельно-ориентированное обучение формирование системы профессиональных студентов, имеющие целью практических навыков и умений, что даст возможность подготовить юриста, способного квалифицированно решать профессиональные задачи.

-технологии, направленные на личностно-ориентированное обучение, чему способствует выполнение различных творческих заданий в рамках изучения курса, научно-исследовательская работа, публичные выступления, индивидуальная самостоятельная работа и т.п.

- технологии, направленные на проблемное обучение. При чтении лекций преподаватель особое внимание уделяет актуальным вопросам теории государства и права.

Использование активных методов обучения имеет целью конструктивное вовлечение студентов в учебный процесс, учебноактивизацию познавательной деятельности.

Цели проведения практических занятий - закрепить у студентов основные теоретические положения дисциплины, выработать навыки анализа и самостоятельного применения теоретических положений курса к актуальным проблемам юридической науки, способствовать изучению ими необходимой литературы, в том числе и специальной по теме, вынесенной на практическое занятие. Проведение практических занятий предполагает выработку у студентов профессиональной заинтересованности, развитие у них юридического мышления, правосознания, повышения уровня правовой культуры.

Активные методы обучения предполагают деловое сотрудничество, взаимодействие, обмен информацией, более глубокое усвоение материала, понимание сущности изучаемых правовых явлений, и как результат - получение соответствующих знаний, умений и навыков, формирование компетенций.

При проведении занятий используются такие интерактивные методики как «мозговой штурм», ролевые и деловые игры, выполнение творческих заданий, работа в малых группах, интерактивное выступления, презентации, дискуссии и другие.

Так, проведение деловой игры направлено на получение и закрепление полученных знаний, выработку навыков публичного выступления и других. Ее функциями являются тренинг, интенсификация процесса обучения, проблематизация вопросов, расширение и углубление предмета изучения. Обучающая ценность деловой (ролевой) игры связана со способностью студента лучше усваивать изучаемый материал, так как требует личного участия и позволяет развивать профессиональное мышление, анализировать возникшую ситуацию. Деловая игра предполагает совместную деятельность участников учебного процесса, развивает коммуникативные качества, создает атмосферу интеллектуального соперничества.

К числу используемых при проведении практических занятий по курсу относятся творческие (проблемные) задания. Например, подготовка мультимедийных презентаций, выполнение мини-проектов в малых группах, включающих элементы творчества и командной работы.

Работа в малых группах является одним из используемых методов при проведении практических занятий. Объединив студентов в подгруппы, преподаватель. Выполняя роль модератора, предлагает им выполнить определенное творческое задание (составить схему, обосновать доводы, выработать общее решение, проанализировать ситуацию). Задание выполняется группой сообща, а затем ее представитель презентует результаты работы.

Интерактивное выступление направлено на развитие одного из профессиональных навыков - публичного выступления. От чтения доклада его отличает не только содержания, но и форма сообщения определенной информации. Интерактивное выступление требует серьезной предварительной подготовки. Нередко используются и такие методики как «дерево решений», «мозговой штурм», «займи и обоснуй позицию» и другие.

Непременным условием успешной работы студентов на практических занятиях является серьезная предварительная подготовка: студентам необходимо внимательно ознакомиться теоретическим материалом курса, изучить и усвоить рекомендованную по данной теме литературу. В процессе подготовки к занятиям студентам рекомендуется использовать справочно-правовую систему Гарант, а также Консультант Плюс.

#### ІХ. МАТЕРИАЛЬНО-ТЕХНИЧЕСКАЯ БАЗА, НЕОБХОДИМАЯ ДЛЯ ОСУЩЕСТВЛЕНИЯ ОБРАЗОВАТЕЛЬНОГО ПРОЦЕССА ПО ДИСЦИПЛИНЕ

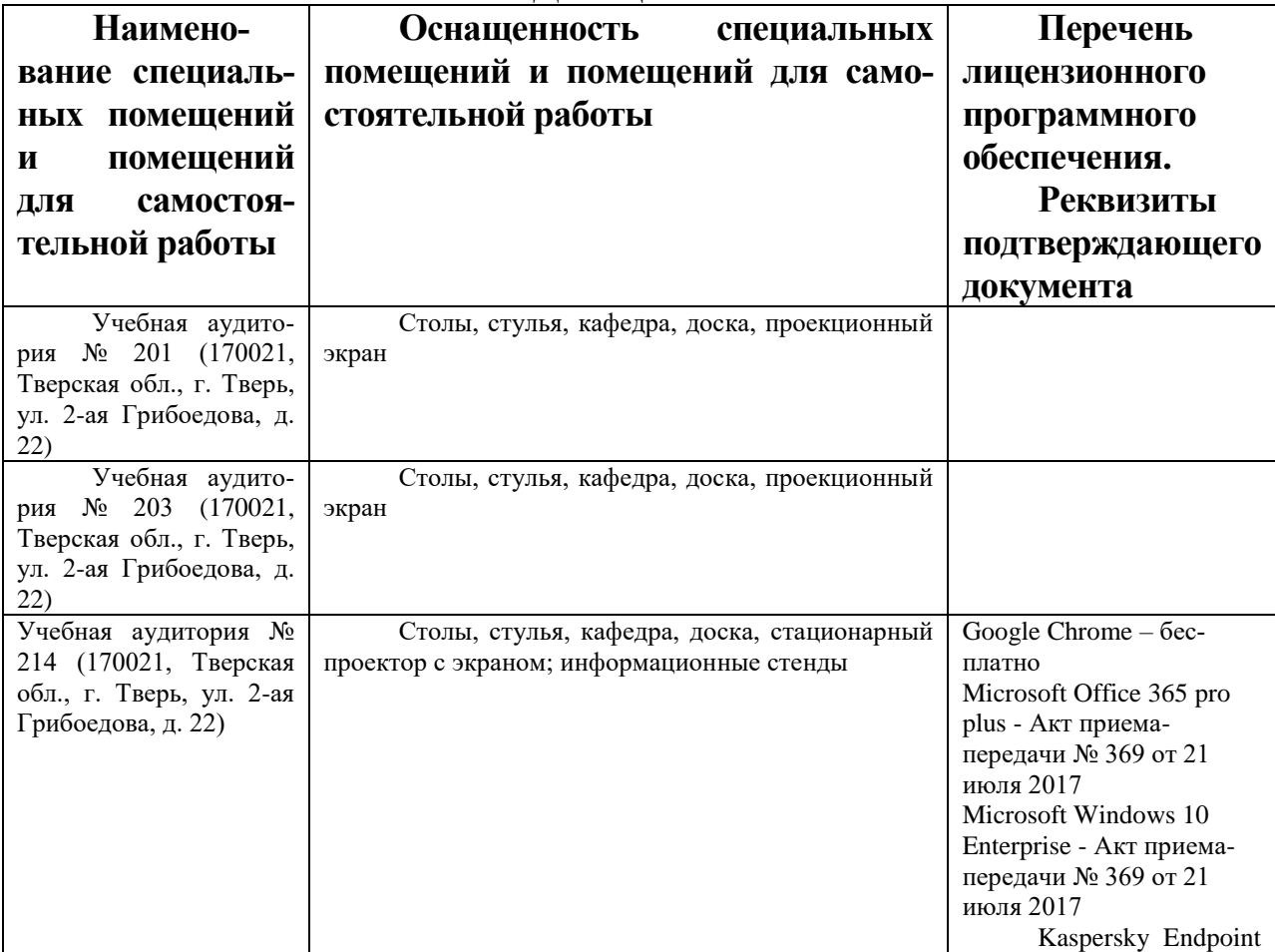

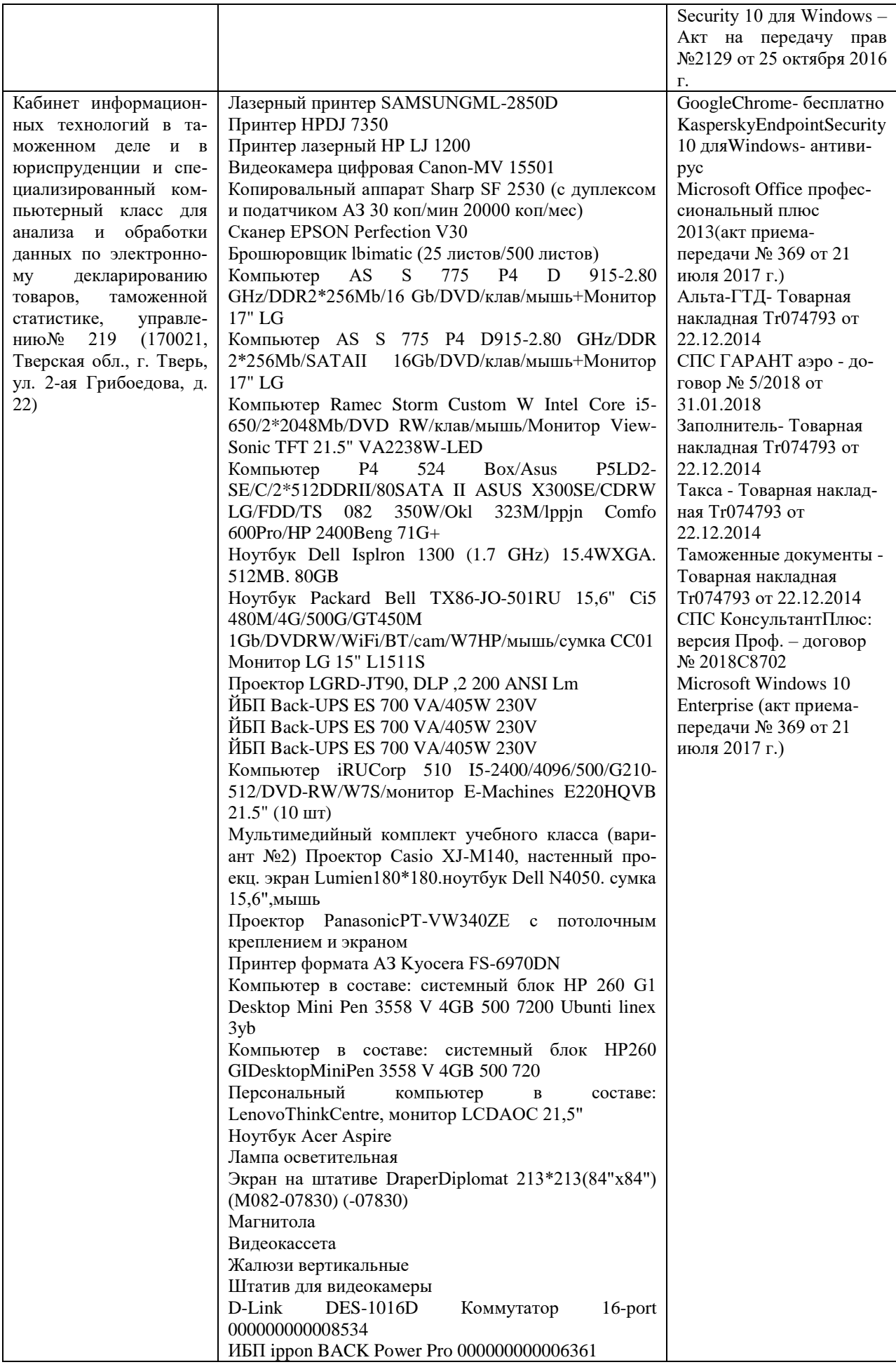

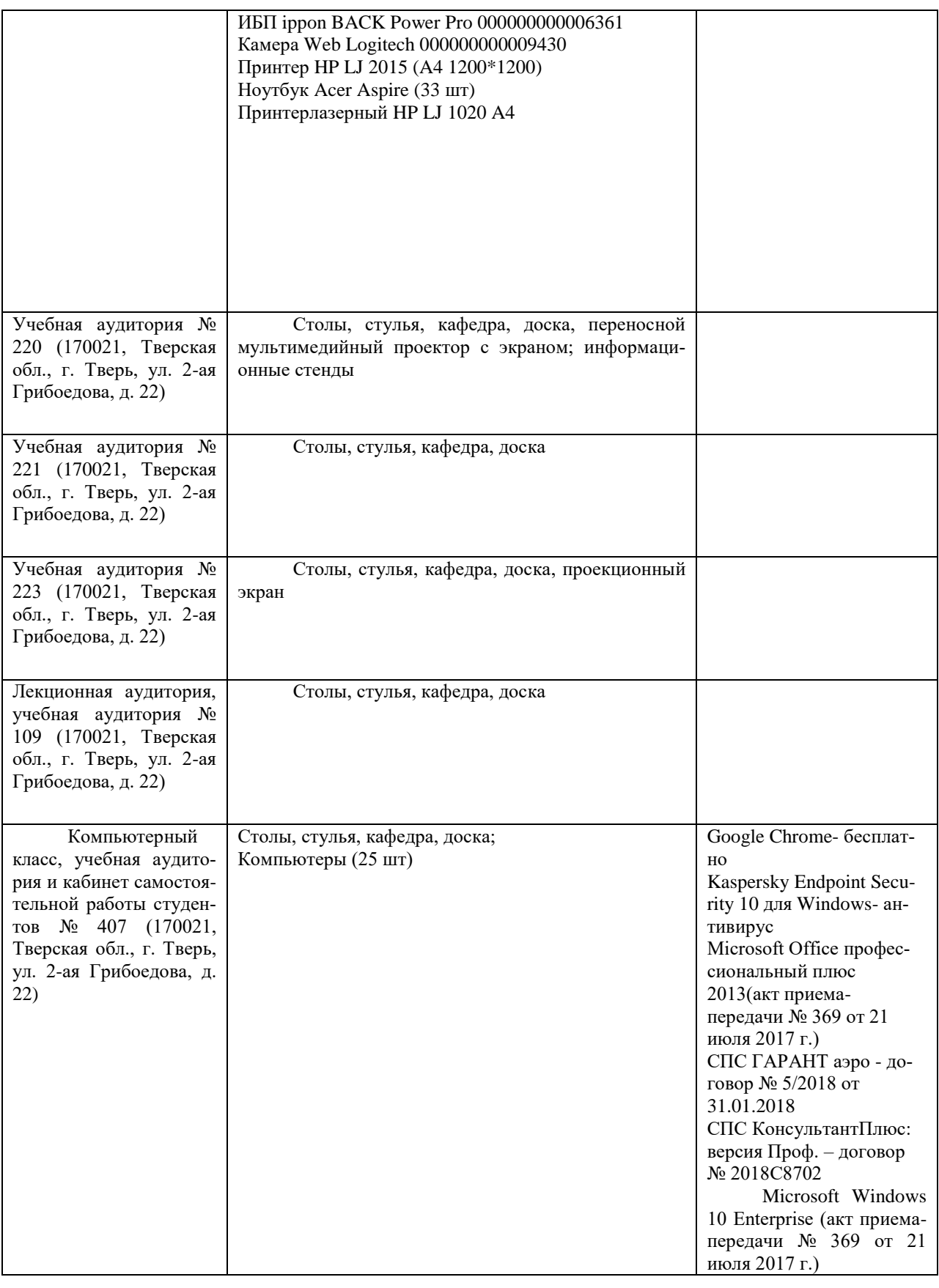

## **Х. СВЕДЕНИЯ ОБ ОБНОВЛЕНИИ РАБОЧЕЙ ПРОГРАММЫ ДИСЦИПЛИНЫ**

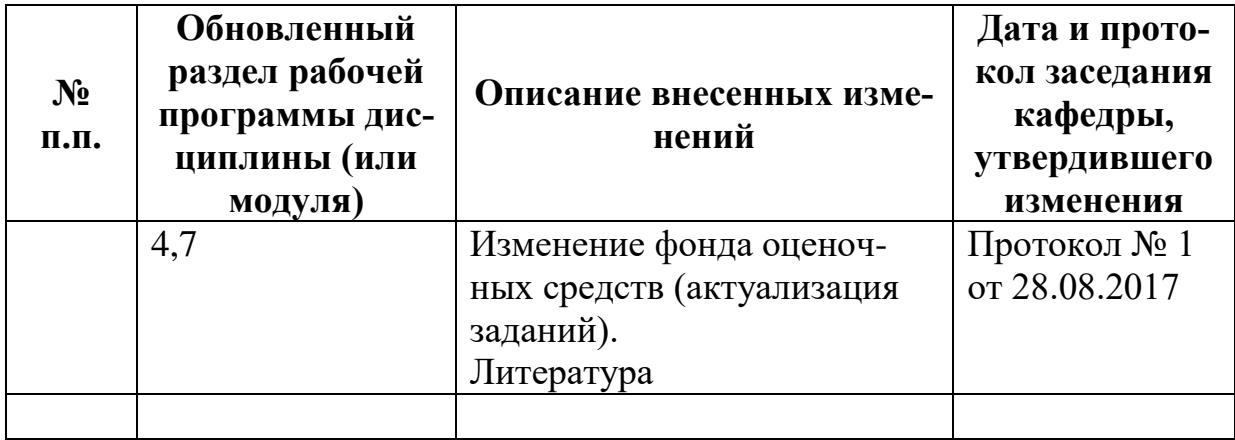